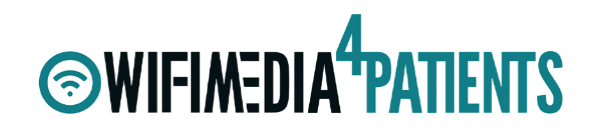

**Claudia Winter** +49 171 402 88 12 cwinter@berlinux-solutions.de **Ansprechpartnerin**

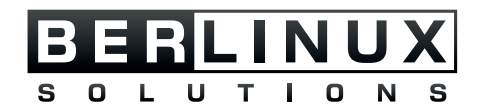

# BEDSIDE SERVICES

## Unterhalten und informieren Sie Ihre Patienten am Krankenhausbett

Die Bedside Lösung setzt auf ein Android basiertes Betriebssystem. Alle Inhalte und Einstellungen werden zentral über die Administrationsplattform (BMC) gesteuert. Dies kann flächendeckend für das ganze Haus, stationsweise oder sogar individuell pro Bettenplatz erfolgen.

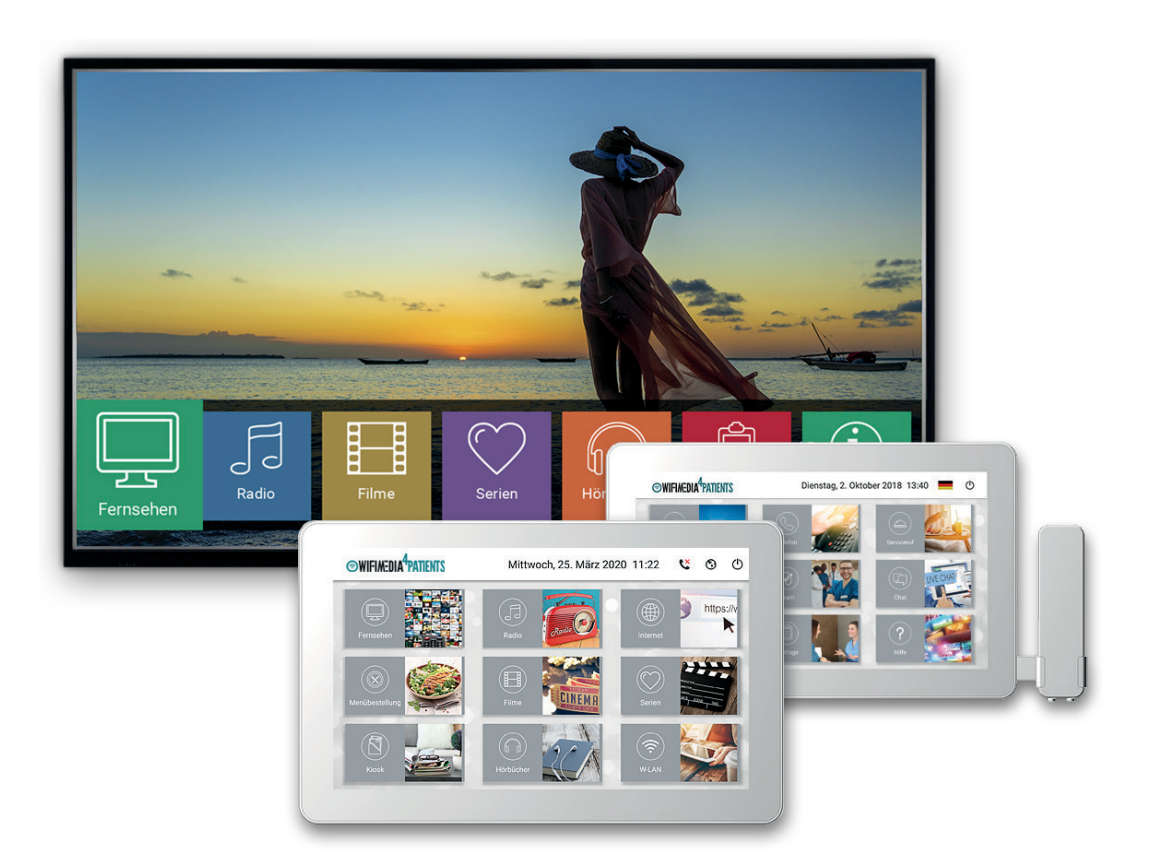

**OWIFIMEDIA<sup>4</sup>PATIENTS** 

## TERMINALS AM BETT

Die Terminals am Bett werden an einer Nachttischhalterung (starr oder höhenverstellbar) oder an einem Wandarm fest installiert. Das zum Einsatz kommende Terminal hat eine Bildschirmgröße von 13, 14 oder 15,6 Zoll und kann optional mit einem Telefonhörer und/oder einer Leselampe mit USB-Ladeanschluss erweitert werden.

Die Softwarebasis ist ein BerLinux Android Image, dass das System vor Zugriffen von außen schützt. Um den stetig steigenden Sicherheitsanforderungen dauerhaft gerecht zu werden, setzen wir auf rollierende Updates, sowohl bei den einzelnen Modulen der Anwendungen als auch beim Betriebssystem selbst. Dadurch soll flexibel auf neue Erkenntnisse und Entwicklungen reagiert werden können.

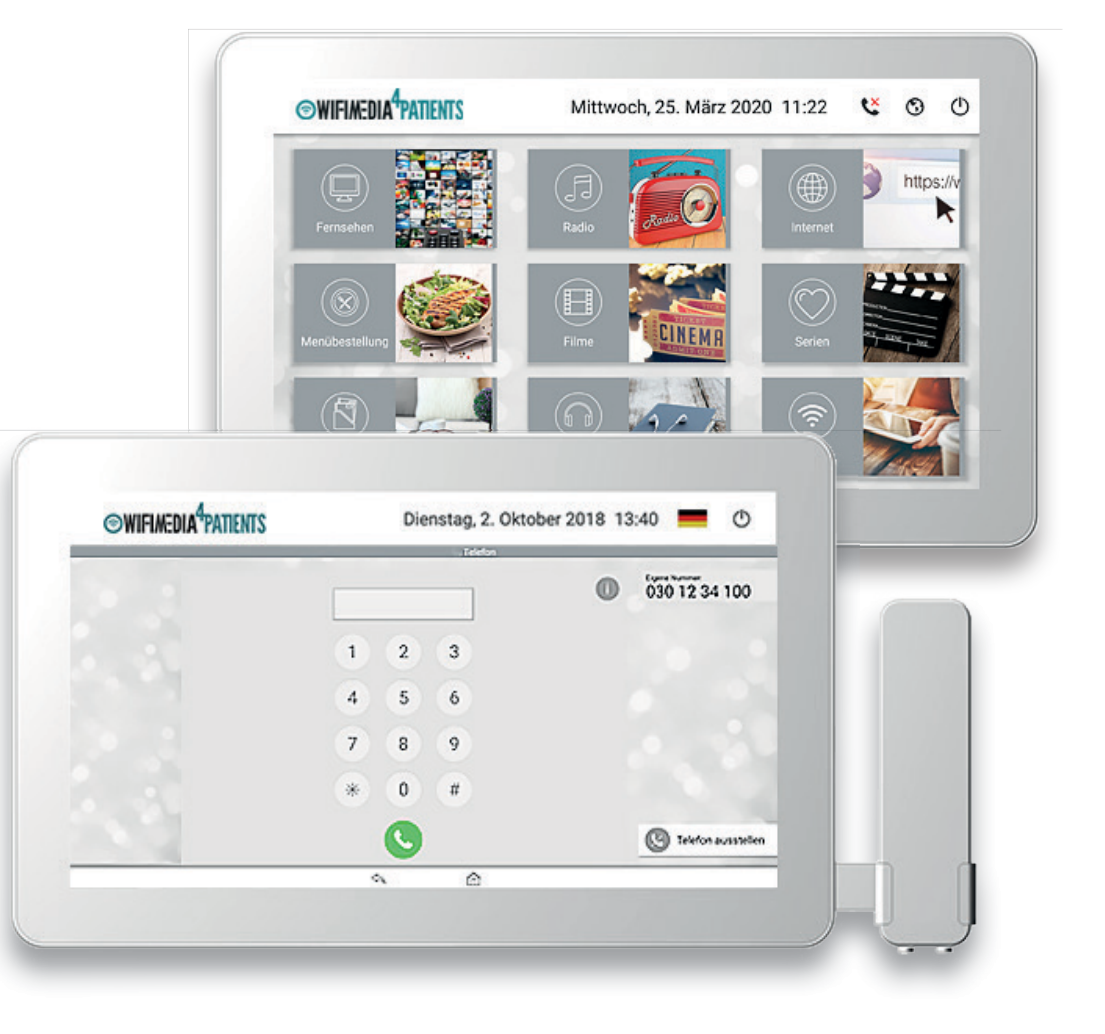

## WORKFLOW PATIENTEN CHECK-IN

### Variante 1

## LOGIN MIT NAMEN, VORNAMEN, GEBURTSDATUM UND PIN

### **1. Aufnahme**

Der Patient wird bei der Aufnahme informiert, dass er das Entertainment- und Kommunikationssystem nutzen kann. Die Registrierung erfolgt direkt am Patiententerminal.

### **2. Patienten Log-In am Terminal**

Der Patient kann sich direkt und alleine am Terminal registrieren und anmelden. Als Logindaten können beispielsweise Name, Vorname, Geburtsdatum und eine persönliche PIN aus 4 Zahlen gewählt werden. Damit kann sich ein Patient an einem Terminal anmelden und eindeutig identifiziert werden. Die BerLinux Managementplattform weist dem Patienten automatisch eine Telefonnummer zu.

Eine Zuordnung eines Patienten zu einem Bettenstellplatz ist bei dieser Variation nicht möglich, da die Logindaten frei gewählt werden können und aus Datenschutzgründen auch Phantasiedaten gewählt werden können. Das Terminal wird bei Inaktivität ausgeloggt.

Anschließend hat der Patient die Möglichkeit sich nur mit seinem 4stelligen Pin wieder anzumelden oder ein neuer Patient kann sich registrieren und/oder einloggen.

### **3. Verlegung eines Patienten**

Bei einem Bettenwechsel loggt sich der Patient mit seinen Zugangsdaten am neuen Terminal ein und erhält seine persönliche Konfiguration mit allen Abrechnungs- und Telefondaten.

#### **4. Entlassung des Patienten**

Entweder der Patient loggt sich selbst aus oder er wird nach Inaktivität automatisch ausgeloggt.

Der persönliche Login bleibt aktuell 5 Wochen erhalten, so dass wiederkehrende Patienten diesen weiterhin nutzen können. Diese Dauer ist frei konfigurierbar. Die Haltbarkeit der Telefonnummer kann frei bestimmt werden, in der Regel sind das 7 bis 14 Tage.

### Variante 2

## LOGIN MIT QR CODE (PATIENTENARMBAND ODER PAPIERTICKET)

#### **1. Aufnahme**

Wird ein Patient im Krankenhaus aufgenommen, wird im KIS ein entsprechender Datensatz erstellt, der anschließend an externe Systeme verteilt werden kann (beispielsweise via HL7). Dadurch kann die BerLinux Managementplattform Patientenlogins (beispielsweise via QR-Code) validieren.

Der Patient erhält während der Aufnahme entweder ein Papierarmband oder ein Papierticket, wo in einem QR Code die ID des angelegten Datensatzes im KIS hinterlegt ist.

#### **2. Patienten Log-In am Terminal**

Meldet sich ein Patient erstmalig via QR-Code am Armband oder auf dem Papierticket an einem Terminal an, kann die Managementplattform automatisch den Bettenstellplatz und eine freie Telefonnummer dem Patienten zuordnen und im System hinterlegen. Ein automatischer Rückexport der Informationen zum KIS System ist jederzeit möglich (beispielsweise via HL7). Alternativ kann der Patient auch seine ID, die mit auf dem Patientenarmband oder auf dem Papierticket vermerkt ist, am Terminal eingeben.

Das Terminal wird bei Inaktivität ausgeloggt. Anschließend hat der Patient die Möglichkeit sich wieder mit dem QR-Code anzumelden oder ein neuer Patient kann sich einloggen.

#### **3. Verlegung eines Patienten**

Wird ein Patient innerhalb eines Hauses verlegt, kann durch den Login mit Hilfe des Armbandes oder dem Papierticket die Bettenstellplatz-Information aktualisiert und bei Bedarf an Dritte Systeme exportiert werden. Alle anderen Informationen wie beispielsweise Telefonund Abrechnungsdaten bleiben erhalten und benötigen keine Aktualisierung.

### **4. Entlassung des Patienten**

Wird ein Patient aus dem Krankenhaus entlassen, wird der Datensatz im KIS System durch entsprechendes Krankenhauspersonal aktualisiert und an dritte Systeme verteilt (beispielsweise via HL7). Dadurch kann die BerLinux Managementplattform erkennen, das Logins eines entlassenen Patienten nicht mehr gültig sind und diese ablehnen.

Die Haltbarkeit der Telefonnummerfür wiederkehrende Patienten kann frei bestimmt werden, in der Regel sind das 7 bis 14 Tage.

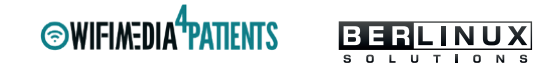

## PATIENTEN DIENSTE

WifiMedia4Patients ist ein offenes System. Alle Applikationen können individuell auf Ihr Haus angepasst werden. Sie haben dadurch die Möglichkeit eine maßgeschneiderte Lösung für Ihr Haus zu entwickeln.

## Patientenkommunikations Apps

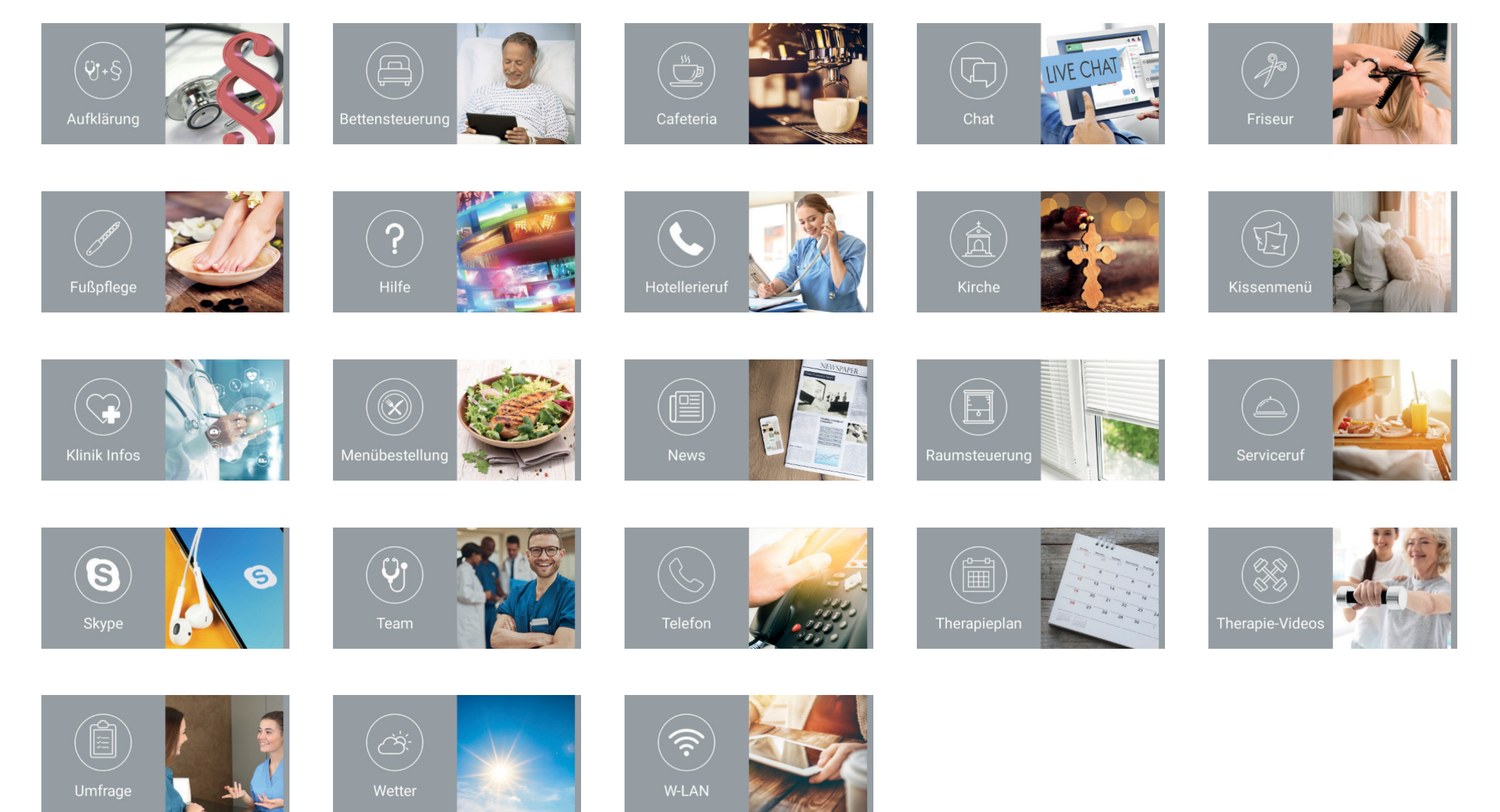

**SWIFIMEDIA<sup>4</sup>PATIENTS** BERLINUX

## Entertainment Apps

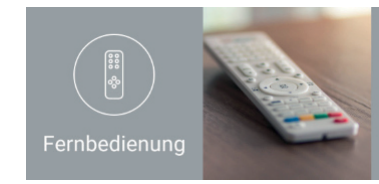

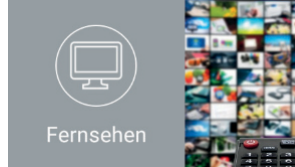

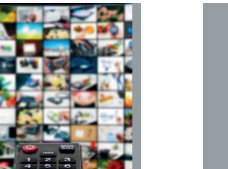

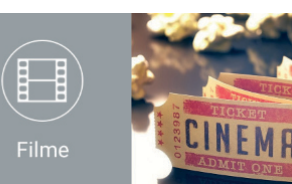

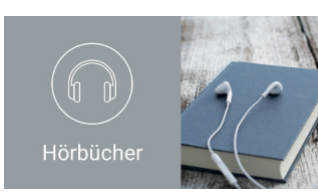

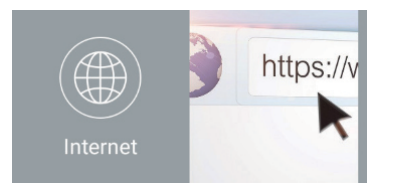

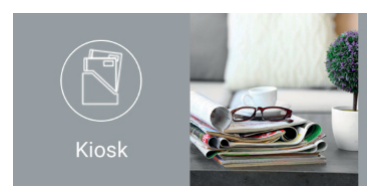

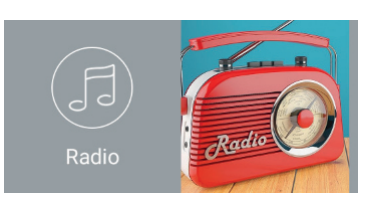

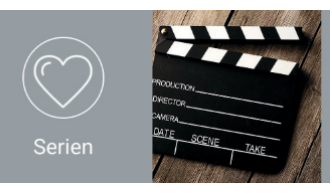

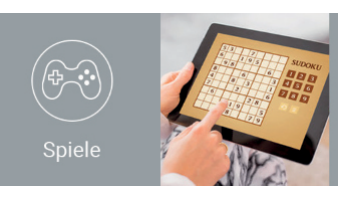

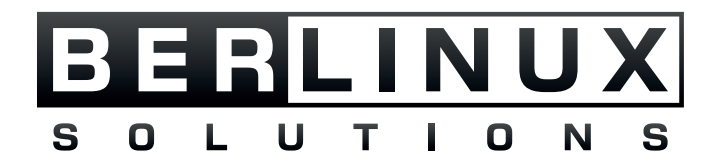

BerLinux Solutions GmbH Normannenstr. 1-2 10367 Berlin

+49 30 51 30 38 78 info@berlinux-solutions.de

**Ansprechpartnerin: Claudia Winter** +49 171 402 88 12 cwinter@berlinux-solutions.de

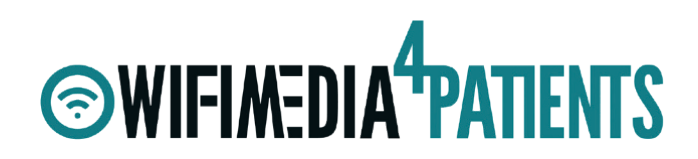